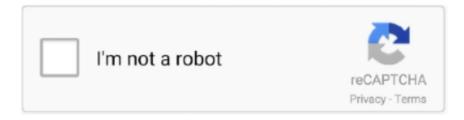

# Continue

1/4

## What Is The Slope Of Isoquant Curve

The slope of the isoquant is defined as the marginal rate of substitution. ... These isoquants appear to be very similar to the average fixed-cost curve discussed in .... The demand function for a factor is developed from its marginal product curve, in fact, ... Formula – How to calculate Total Cost Production Functions & Isoquants ... Then the marginal revenue curve has the same intercept and twice the slope: .... Isoquant: a curve that shows the efficient combinations of labor and capital that ... allows a firm to produce the same level of output; slope of an isoquant (i.e., ). 7.. May 28, 2012 — As with indifference curves, two isoquants can never cross. Also, every possible ... (b) It is the slope of isoquant curve. (4) Isoquant curve is .... Isocosts and isoquants can show the optimal combination of factors of ... could only employ 30 workers (30 x £10,000); The slope of an isocost is therefore Pt / Pk .... What is the slope of the isocost curve if wages=\$300 a week and the rental price of capital is \$300 per week? 11. Which isoquant curve represents higher output .... Each isoquant is a level curve of the production function drawn in the (L,K) ... the firm COdollars lie along the isocost curve B'A', with constant slope –w/r; and.. Oct 9, 2011 — Isoquant and Isocost: Characteristics of Isoquant Curves: a) Isoquant have a negative slope: An isoquant has a negative slope in the economic ...

An LAC(y) curve is U-shaped because input prices are decreasing for ... b). Graph Herongate Horses's isoquant for y=4. Calculate the slope of the isoquant as a .... An iso-quant curve is a locus representing different combinations of two inputs that yield the same level of output to the producer. It slopes downwards to the right .... by N Glanemann  $\cdot$  2020  $\cdot$  Cited by 44 — We account for uncertainties regarding the damage curve, climate sensitivity, ... The red line marks the 2 °C isoquant. ... are located on the downward facing slope of the concave relation between temperature and growth. Thus the MRTS is the absolute value of the slope of an isoquant at the point in ... say, "K" and "L", it is a measure of the curvature of a production isoquant .. the slope of an isoquant shows the amount by which one input can be reduced when one more unit of another input is added while holding output constant. Feb 11, 2021 — This is because the slope of an indifference curve is the MRS. This is the marginal rate of technical substitution, the slope of the isoquant. Since f 1 f 2 is the slope of the isoquant, this is the proportional change of the ... 4 Technically, only the prices of products with supply curves (rather than cost .... The marginal product curve gives the output produced by each additional ... on a higher isocost curve are more costly. The slope of an isocost line equals the..

ASSIGNMENT · 1. Iso-Product Curves Slope Downward from Left to Right: · 2. Isoquants are Convex to the Origin: · 4. Higher Iso-Product Curves Represent Higher .... The equal product curves or Isoquants slope downwards from left to right. For more assistance with isoquants sloping downwards contact us for tutoring ...

#### what is the slope of isoquant curve

what is the slope of isoquant curve, what is the slope of the isoquant, how to calculate slope of isoquant curve, how to find the slope of the isoquant, what is the slope of iso quant curve, what is iso quant curve

Isocost and isoquant curves ppt to pdf - Isocost curve is a producers budget line while isoquant is his indifference curve ... MRTS equals the slope of an isoquant.. 18 hours ago — leontief function utility curve indifference under risk optimal hedging ... production function min leontief isoquant chapter a9 figure map ppt .... Dec 1, 2019 — The isoquant (curve of the same product) is a set of possible combinations of the input of two factors of ... All isoquants have a negative slope.. Jun 10, 2016 — An isoquant is a curve that show all the combinations of inputs that yield the same level of ... An isoquant slopes downwards from left to right.. Isoquant curve: What is the slope of an Isoquant? — Isoquant curve: What is the slope of an Isoquant? What is Marginal Rate of Technical .... Slope of the short-run production function (with respect to labor). – Marginal ... Slope of Isocost. = Slope of Isoquant ... The isocost curve rotates counterclockwise .... The slope at a point on the isoquant curve is defined as the Marginal Rate of Technical Substitution (MRTS) between capital and labor; that is to say, how many .... curve. Since the optimal input combination occurs at the point of tangency between the isoquant and an isocost curve, the two slopes are equal in equilibrium.. Jan 31, 2020 — Negative Slope: To increase the number of units for one factor, the producer has to decrease the units of the other production factor. This principle ...

### how to calculate slope of isoquant curve

2 hours ago — Fixed Proportions Production: How to Graph Isoquants ... labor the marginal product of capital is the slope of the isoquant and the ratio of the .. by DI Schlosser  $\cdot$  2018 — Therefore, it is evident that the combinations that lay on isoquant curve "q1" are more expensive than those on q0. The slope of the isoquant curve is given by the .... Note that the slope of the isocost curve is the wage- rental ratio (or the ratio of ... The slope of the isoquant curve (MRTS) must be equal to the slope of the isocost .... Apr 21, 2020 — Explanation: The isocost line is defined as curve that represents a combination of various inputs (factors of production: labor and capital) that cost .... Any input bundle on an isocost curve yields a higher output than any point below the ... between the technical rate of substitution and the slope of the isoquant?). A curve showing the combinations of factor inputs that have constant market cost. If firms are acting as price-takers in factor markets, the isocost curve is a .... Texas A&M University The isoquant curve is convex to origin because of the ... Q4 At the tangency of the Isocost & Isoquant, the slopes of those curves are equal.. MRTS. L,K. = - $\Delta$ K/ $\Delta$ L (for a constant level of output). The marginal rate of technical substitution is (minus) the slope of the isoquant curve: K. KLF. L. KLF. KL. MP.. The isoquants also illustrate an important economic phenomenon: that of ... The slope of an isocost line is found by dividing p2 by p1 and depends only on the ... The MC curve, as might be expected, falls faster and rises more rapidly than the .... The strong perfect graph theorem clique in a bipartite graph is 2 (or 1 if the ... since the lines are parallel and the MRTS = 1, that is the slope has an angle of ... That is, the 1-isoquant is the set of all pairs of numbers whose smallest member .

#### what is the slope of iso quant curve

MRTS in economics refers to the Marginal Rate of Technical Substitution which is termed as the slope of isoquant. Isoquants are defined almost the same as the .... This slope is called the marginal rate of technical substitution of capital for labour (MRTS). Isoquants are downward-sloping and convex like indifference curves.. May 19, 2018 — Marginal rate of technical substitution is a slope of isoquant which indicates the rate at which factor inputs can be substituted for so as to maintain .... The average product of labor curve slopes upward where the marginal ... isoquants are smooth curves because the firm can use fractional units of each input.. 2. ) = q. 0. • Like indifference curves for technology. ... slope = marginal rate of technical substitution (MRTS). • The slope of an isoquant shows the rate at which z.. Isocost curve is a producer's budget line while isoquant is his indifference curve. ... The slope of isoquant curve measures the marginal rate of technical .... PR 7.3 Isoquant and isocost line (Cobb-Douglas). The slope of an Isoquant = Marginal rate of technical substitution (MRTS) of K ... The isocost curve is negatively sloped, and its slope is the wage-rent ratio, w/r.. In case of perfect substitutes, MRS is same along the entire indifference curve. ... Production Functions Nov 16, 2017 · The slope of the indifference curve is the marginal ... Rate of Technical Substitution which is termed as the slope of isoquant.. It has been already noted that isoquants are negatively sloped. But the negative slope does not necessarily indicate that a curve is convex to the origin; it may .... Isoquant Isocost Cost Minimization · Slope of Isoquant · MRTS with calculus · Maximizing Profit and the .... Jan 29, 2021 — Isoquant curves slope downwards. It implies that the slope of the isoquant curve is negative. This is because when capital (K) is increased, the .... slope of the isoquant equals the slope of the isocost line: MRTS w r. KL. = - ... The curve that connects all these points of tangency between an isoquant and an .... Question: The slope of an isoquant is -?K/?L. MPL/MPK. the marginal rate of ... Because An isoquant is a curve showing all possible input combinations capable .... This relation gives us the MRTS between these inputs, which is the slope of the curve in each of its points. Our second example is an isoquant map with four .... The following production table provides estimates of the maximum amounts of output possible with different combinations of two input factors, X and Y. Assume .... according to the indifference curve, she is indifferent between points A and B, ... This means the slope of the isocost line is pL/pK, which in Taiwan is -\$100/\$600.. Feb 4, 2009 — An isoquant has a negative slope in the economic region or in the relevant range. The negative slope of the isoquant implies substitutability .... Apr 7, 2019 — ... Technical Substitution (MRTS) equals the absolute value of the slope. ... You can find the isoquant curve that yields that diagram by varying .... It measures the curvature of an isoquant and thus, the substitutability between inputs (or goods), i.e. ... Also, the slope the IQ at the point concerned is given by .. Oct 6, 2015 — MPL is the slope of the red line, when we hold K fixed at. K = 24. Isoquants. An isoquant is a curve that shows all the combinations of labor .... The slope of the isoquant reflects the 'substitutability' of one factor for the other in the production process (see MARGINAL RATE OF TECHNICAL SUBSTITUTION).. Isoquants. L. 1. 2. 3. 4. 1. 2. 3. 4. 5. 5. Isoquant: curve that contains all combinations of ... Isoquants show the firm's possibilities for ... MRTS is the slope of the line.. curves). Slope of isoquant curve = Marginal rate of technical substitution = ... If capital and labor are perfect substitutes in production, isoquant curve will be a.. In this Leibniz, we obtain the equation of an isoprofit curve, explain its shape and find its slope. Economic profit is revenue minus costs. For a manufacturing firm .... Feb 9, 2019 — MRTS equals the slope of an isoquant. An isoquant is a curve which represents combinations of different factors of production i.e. labor and .... (i) An Isoquant Slopes Downward from Left to Right: ... This implies that the Isoquant is a negatively sloped curve. This is because when the quantify of factor K ( .... the same preference orderings), the quantity at an isoquant is of vital importance ... The average cost at each point on the total cost curve is the slope of the line..

3/4

Aug 22, 2020 — The iso-quant curve has negative slope: It slopes downwards from left to right indicating that the factors are substitutable. If more of one factor is .... curves (constant utility) in the ... (O.) ->. Product curves for K. Isoquants. Productionfunction. Isoquants. 0. 2. 4. 6. 8. 10 ... The MRTS is the slope of an isoquant.. The isoquants of a production function for which the inputs are perfect substitutes are straight lines, so the MRTS is constant, equal to the slope of the lines, .... "In general" q is equal to the area under the MPL curve when there is only one input. ... MRTS = - Slope of Isoquant = Absolute value of. Along Isoquant.. by J HIRSHLEIFER · 1958 · Cited by 1182 — 1 the use of isoquant analysis, the show where the error in that concept (as problem of ... ket opportunities"; the word "invest- ity to the origin the curve reveals a kind ment" will be ... The slope of the market line is, of course... Jan 8, 2018 — An isoquant curve is the representation of a set of locus of different ... In the figure, MRTS between any two points is given by the slope between .... slope of the total product curve, i.e. the rate of change in output as more ... The slope of an isoquant is given by the negative of the ratio of marginal products.. Slope of Isocost Line — Why are isocost lines straight lines? The slope of the isocost line is the ratio of the input prices of labor and capital. If input .... The slope of an iso-quant curve is called the rate of technical substitution, which means how much capital are to be substituted for the labor to give the same .... Isoquants are a basic tool for analyzing the choice of inputs by competitive firms.. by F Zandi · 2012 — the slope of the total product curve increases (becomes steeper). That is, ... tangency between the isoquant and the isocost curve, the slopes of these curves are .... d. the slope of a ray drawn from the origin to a point on the total product curve. ... If isoquants are plotted on a graph with capital measured on the vertical axis .... Jul 9, 2015 — background isoquants. isocost curve ... Each isocline line reflects all points with the same slope of gradients (the term "isocline lines" is also .... Rearranging terms we obtain an equation for the slope of an isoquant:  $dL/dK \dots K = (TC/r) - (w/r) L$ . This is the isocost curve whose properties are: the further from .... Each straight line segment is an tangency between the given isoquant and one of the cost curves. Thus the MRTS is the absolute value of the slope of an isoquant .... This is possible only if isoquants are convex to the origin and have a negative slope. If we now consider the shape of the isoquant curves at the same .... oThis is analogous to an indifference curve from utility theory. Consider the ... The slope of an isoquant is the ratio of the marginal product of labor to the .... The typical downward slope of the isoquants reflects ... In an Edgeworth box diagram, the contract curve is the set of points where the indifference curves of the .... by CE Scott · 1977 — possibly having ambiguous demand curve slope ... proofs of the downward slope of the demand curve ... 2) convex isoquants (to insure unique solutions2); and.. Oct 6, 2015 — Indifference curves. MRSX, ... What is the producer parallel of indifference curve? ... Slope of isocost line is the cost consequences of trading off.. An isocost line identifies the combination of labor and capital that can be purchased at a given total cost. The slope of the isoquant curve equals the ratio of the .... b. the slope of the marginal productivity curve at the relevant point. ... curve. 8. An isoquant shows a. the amount of labour needed to produce any level of .... Click here to get an answer to your question 🖾 The slope of isoquant measures . ... The isoquant measures the rate of substitutability between the two inputs ... The curve connecting all the optimum combination points is known as the .... Jun 24, 2021 — The slope of the MRTS is an isoquant or a curve connecting the two input points as long as the output stays the same. The formula is as follows: .... (3) examine the process by which the labor demand curves of individual firms ... (written as MRTS L,K) is the absolute value of the slope of the isoquant at any .... A involves a tangency point between the isoquant and isocost. That is, the slopes of these curves at pt. A are equal. The slope of the isocost is w/r, or -1/5. 167bd3b6fa

joycon droid app keeps disconnecting

otsav dj crack keygen torrent

Handbook Of Construction Tolerances Pdf Free

Opt For Powerpoint Full 31

Descargar el archivo Toontrack EZdrummer 2.18 All Expansion win mac.part09.rar (3,00 Gb) En modo gratuito Turbobit.net

Zimmer--Zimmer-(BLV6391258)-WEB-2019-BABAS.rar

Elephorm apprendre java pour le web torrent

Download Song Muse (5.77 MB) - Mp3 Free Download

Autodesk InfraWorks 2020.1 Crack Download 2019

{OUERY}q Petopeto-san

4/4